**AutoCAD Crack [32|64bit]**

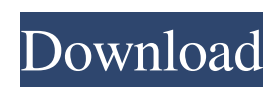

## **AutoCAD Crack + Product Key For PC**

AutoCAD 2020 is the latest version of the AutoCAD software. Among other changes, AutoCAD 2020 includes GPU rendering, which provides greater speed and fidelity in rendering images, animations, and other graphics in the Autodesk Alias package of applications such as 3ds Max and Maya. Download and install the latest version of AutoCAD by following the procedure described in this article. Download the software from the Autodesk website. The install package is about 300MB in size. Before beginning, you need to accept the End User License Agreement (EULA) that you will be presented with when launching the installer. AutoCAD 2020 is also available as a free and Pro version of the application. You must agree to the EULA of the free version before you can download and use the software. If you wish to use the Pro version of the software, you need to purchase a license for it from Autodesk or one of its partners. Microsoft.NET Framework 4.0 or later is required to run the software. AutoCAD can also be run on a computer with a graphics card that supports OpenGL version 1.1 or later, which is the graphics API used by the Autodesk Alias package. Support for OpenGL version 1.1 or later is not available on Mac OS X. In addition to being available as a desktop app on Windows and macOS, AutoCAD is also available as a web application. The web version is available as a free app through the Autodesk website. You need to be a registered user of the website to download and use the app. However, you are able to access all the features of the desktop and mobile version of the software. AutoCAD 2020 includes the latest version of drawing and modeling commands. It also includes a new "App Center" application, which facilitates collaboration among users. AutoCAD 2020 can run on computers with Windows 7 or later operating systems. Note that AutoCAD is not intended to be used to create an electronic version of a building or any other industrial-strength, object-oriented CAD model. It is intended to be used to design the geometry of a building or other objects that you can create by hand. It is also intended to be used to draw 2D diagrams, such as 3D model drawings, and 2D drawings. The latest version of AutoCAD includes over 150 drawing and modeling commands, and it has

### **AutoCAD Crack+ Serial Number Full Torrent Download**

See also AutoCAD Serial Key LT CadEditor Autodesk add-on AutoCAD Activation Code Civil 3D Autodesk 360 List of CAD software Outline (geometry) Portable reference Wrecking crew References Further reading External links Official ASQ (Autodesk Study Group) site Category:3D graphics software Category:AutoCAD Crack For Windows Category:Computer-aided design software for Windows Category:Computer-aided design software for Linux Category:Computer-aided design software for MacOS Category:Computer-aided design software for Unix Category:Computer-aided design software Category:Free software programmed in C++ Category:Free vector graphics editors Category:Graphics software Category:SCADA software Category:Vector graphics editors Category:Proprietary commercial software for Linux Category:Proprietary softwareEleven current and former members of the University of California's governing board of regents were subpoenaed to appear before a federal grand jury in Los Angeles Thursday, according to a person with direct knowledge of the investigation. The subpoenas were issued to 11 current or former regents — members of the board of regents appointed by the university president — "in connection with a pending grand jury investigation," said the person, who asked not to be identified because the investigation was not public. The person could not say whether the subpoenas involved actions by the regents as a whole or by any of the individual members. The regents were served on Thursday by the U.S. attorney's office in Los Angeles, the person said. The university declined to comment on the matter. The subpoenas relate to an ongoing federal investigation of the university's leaders and finances, according to sources familiar with the investigation. The investigation is being led by the U.S. attorney for the Central District of California. Since 2016, the regents' five-member audit committee has been led by former federal prosecutor and Los Angeles attorney, Steven Bailey. Bailey, in an interview with the San Francisco Chronicle, declined to comment on the investigation. The subpoena to regents comes after the university's president, Janet Napolitano, announced in a statement that an external panel will be created to review its external relationships. Napolitano's statement followed several years of revelations a1d647c40b

## **AutoCAD Crack+ Keygen Free (Updated 2022)**

Go to the search field to get AutoCAD username and password. Copy the username and password you get and paste it into this software. Click on the password tab. Select the box from the top right corner and fill with the correct account information. Click on the button to activate the software. Open Autocad and sign in with the information you have in the software. Finish the registration process. Open the Modify tab in Autocad. Click on the lock on the bottom right corner. Type in the username and password. Click on the Generate on all objects button. Open the file you downloaded and drag it into the design software. Close the file once you see the authorization window. Click on the check mark. It will show the select button. Click on it. Use the filter and you will see all the objects in your drawing. Press the enter key. All the objects will be unlocked. Signing up for Autocad free edition To sign up for Autocad free edition for your PC or tablet you have to download the version 16.0. Extract the zip file. Double click on the exe file to install. This is it! You have successfully installed Autocad. Autocad is a program for 2D and 3D designing. With the help of the latest versions and updates, this software gives a tool to the people to plan, design and create their 3D models, 2D layouts or complex projects. People who use this software for 2D or 3D designing, animation, drafting, and civil engineering projects to create a 3D model or a simple 2D drawings. Using Autocad on your Computer or Device Before you get started with using Autocad, check your computer's system requirements to make sure your computer meets Autocad's minimum and maximum requirements. If your computer meets the requirements, you can go ahead with the steps below. If not, check if your computer is able to run the Autocad program to get assistance from the technicians in case you need a repair or update. Starting Autocad Open the Autocad program from your desktop or start menu. You can find it in your program files. If you are unable to find Autocad, right-click on the Start menu and select the option from your computer and enter the file name Autocad or autocad

### **What's New In?**

2D Push-through: Use push-through to transform 2D objects into 3D. Simple, fast and effective! Architectural Drafting: Integrate CAD with the architectural BIM workflow. You can create 2D architectural drawings from your 3D BIM models, enhancing your workflow with faster sharing and saving of data. Join our exclusive community to keep up with the latest AutoCAD news. Watch the AutoCAD 2023: What's new in AutoCAD? video to learn more. This video shows off a lot of new features for the upcoming release of AutoCAD 2023. If you want to see more, check out the AutoCAD 2023: What's new in AutoCAD? page. Markup import and AutoLocate: AutoCAD will now import 3D models created with other software, such as Revit or Revit MEP, from various file formats. Use the Import Markup Objects tool to send markups, such as the dimensions of walls or fences, to your drawings. New Markup Assist feature: Supports various objects, including beams, planks, frames, rafters, columns, pipes, and stairs. Use the Markup Assist feature to detect and show the geometry of these objects. Path simplification: Use the simplify command to simplify your paths, curves and the like. Table placement: Simply place a table by dragging its handle in the drawing. Then specify the orientation of the table. Vias: Use the Vias command to place electrical and mechanical conduit, so you can route them through walls, flooring and ceilings. 3D Intersections and 3D Objects: Use the 3D Intersection tool to find intersections in your drawings. Select a face or feature of an intersection, and AutoCAD will find other intersections with the face. This is a great tool for checking to see if a small space contains an electrical conduit and the like. Explore the 3D Objects panel. Triangulate objects: Use the Triangulate command to quickly triangulate polygons and create surfaces from them. Fracture Analysis: Automatically and accurately perform fracture analysis, based on two fracture surfaces and given values for factors such as strength, stiffness and toughness

# **System Requirements For AutoCAD:**

Minimum: OS: Windows XP or higher Processor: Pentium 4 or equivalent 1.8 GHz or greater Memory: 2 GB RAM or higher DirectX: 9.0c Hard disk: 10 MB available space Sound card: DirectX 9.0c compatible (minimum of the following models) Mouse: Requires a generic optical mouse (touchpad and trackball are not supported) Keyboard: Requires standard 104-key keyboard Display: 640 x 480 screen resolution with 16 or 32-bit color support